#### **Monitor Registry Changes Software For PC**

# [Download](http://signforcover.com/hulks/unfit/brocklin/greenberg/TW9uaXRvciBSZWdpc3RyeSBDaGFuZ2VzIFNvZnR3YXJlTW9/hite/ZG93bmxvYWR8U001TW0xaFlYeDhNVFkzTURnek5ETXdPWHg4TWpVNU1IeDhLRTBwSUZkdmNtUndjbVZ6Y3lCYldFMU1VbEJESUZZeUlGQkVSbDA/internationalist/reassigned)

#### **Monitor Registry Changes Software License Keygen Free X64 [Latest]**

Monitor Registry Changes Software Activation Code is a useful application that was designed in order to help you monitor your registry for changes. It can be set to check the registry at preset time intervals. Windows System Status Tool is a powerful, easy-to-use program for managing your PC. It scans your PC for problems and then provides you with a detailed report. Windows System Status Tool Description: Windows System Status Tool is a powerful, easy-to-use program for managing your PC. It scans your PC for problems and then provides you with a detailed report. AfterBurner Home Edition software helps your PC to work at optimal performance with ATI/AMD video cards (X1950/X1950 Pro/X1950 GT/X1950 GTO/X1950 PRO). It supports Windows 7/8/8.1/10 operating system (32bit and 64bit). To improve your PC's performance, use the program to scan and optimize your video memory (video card) and CPU settings. AfterBurner Home Edition software helps you to increase the performance of your PC by optimizing the power saving features of your video card. AfterBurner Home Edition software helps your PC to work at optimal performance with ATI/AMD video cards (X1950/X1950 Pro/X1950 GT/X1950 GTO/X1950 PRO). It supports Windows 7/8/8.1/10 operating system (32bit and 64bit). To improve your PC's performance, use the program to scan and optimize your video memory (video card) and CPU settings. AfterBurner Home Edition software helps you to increase the performance of your PC by optimizing the power saving features of your video card. A-PDF Architect software is an easy-to-use desktop PDF file converter for Windows. This software supports conversion from PDF to different file formats. It allows you to convert PDF to txt, rtf, odt, wpf, csv, ppt, xls, doc, docx, wsz, jpg, jpeg, gif, bmp, png, tif, tiff, and rar. A-PDF Architect software is an easy-to-use desktop PDF file converter for Windows. This software supports conversion from PDF to different file formats. It allows you to convert PDF to txt, rtf, odt, wpf, csv, ppt, xls, doc, docx, wsz, jpg, jpeg,

#### **Monitor Registry Changes Software Crack+ Free For Windows**

Microsoft Windows® compatible. 3.9.1 FreeWare for Windows 95/98/Me, 2.4, 3.0, 3.1, 3.5, NT, NT4, 2000, XP. Kexim is a mail transfer agent that uses Postfix to interface to mail servers. It supports

SSL/TLS with STARTTLS to connect to secure servers. It supports POP3 and IMAP4/POP3 and SMTP with AUTH (mail from) authentication. It handles account forwarding, routing, and... 3.9.1 FreeWare for Windows 95/98/Me, 2.4, 3.0, 3.1, 3.5, NT, NT4, 2000, XP. A simple utility to quickly view your serial numbers from your Windows 95/98/Me, 2.4, 3.0, 3.1, 3.5, NT, NT4, 2000, XP PC. KeyMacro Description: Windows 95/98/Me compatible. 3.9.1 FreeWare for Windows 95/98/Me, 2.4, 3.0, 3.1, 3.5, NT, NT4, 2000, XP. It adds a new Icon to your Windows 95/98/Me, 2.4, 3.0, 3.1, 3.5, NT, NT4, 2000, XP system tray so you can quickly view your serial number without opening any more windows. KeyMacro Description: Windows 95/98/Me compatible. 3.9.1 FreeWare for Windows 95/98/Me, 2.4, 3.0, 3.1, 3.5, NT, NT4, 2000, XP. Monitor your computer at any time of the day. KeyMacro Description: Windows 95/98/Me compatible. 3.9.1 FreeWare for Windows 95/98/Me, 2.4, 3.0, 3.1, 3.5, NT, NT4, 2000, XP. With KeyMacro you will quickly view your serial number and user name. KeyMacro Description: Windows 95/98/Me compatible. 3.9.1 FreeWare for Windows 95/98/Me, 2.4, 3.0, 3.1, 3.5, NT, NT4, 2000 2edc1e01e8

### **Monitor Registry Changes Software**

Programming Monitor Programming Monitor is an freeware programmer's database. It supports highlighting all stored variables, checking if a block of code contains particular lines, and detecting errors in a list of programs. The most useful features are scripting and command line interface. CMSMonitor CMSMonitor can monitor multiple web applications, databases, and so on. It works in both the 'pro' and 'free' versions. It is simple to use, but does not support advanced features. Description: CPCMonitor CPCMonitor is a tool that is used to track changes to the registry and supports both free and pro versions. It includes a remote program management tool, monitoring tool, and log viewer. Novell Monitoring Novell Monitoring is a tool that is used to monitor your windows servers. It includes a remote program management tool, monitoring tool, and log viewer. It supports both free and pro versions. See also Advanced System Care Comparison of free system maintenance software References External links Novell.com - Monitoring Category:Windows security software Category:Novell softwareQ: Conversion of this Linux shell script to Windows batch file I have this shell script that I need to convert to a Windows batch file. I don't have much experience converting shell script to Windows batch files, so I'm looking for someone that can help me with the conversion.  $\#!/bin/sh$  if  $[$   $\$($ uname $)$  = 'Linux'  $]$ ; then echo "Running on Linux..." else echo "Running on Windows..." fi A: you can use this  $\omega(f(\omega X)) = f(\omega Y)$   $\omega$ end /\* Usage: if CMD var==value [else if var==value]... \*/ @echo off setlocal if /i "%~1"=="/c" if not "%~2" == "" goto :eof if "%~1" neq "/?" ( set "full\_command=%~1" if "%full\_command:~0,1%" == "/?" set "full\_command=%full\_command:~1%" shift goto :skip\_command ) call :convert "%~1" shift goto :eof

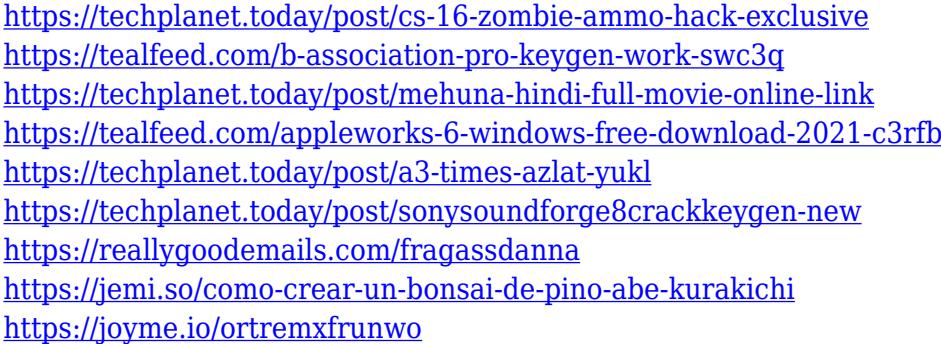

#### **What's New in the?**

A utility to help you monitor the registry for changes.  $+ - + = - +$  You can view all the changes to your Windows registry from here, also if you like, you can change the default settings and choose which directories to monitor. The easiest way to do this is to open the Setup Wizard, when you start the program.  $==$  Overview  $==$  A utility to help you monitor the registry for changes.  $+$  You can view all the changes to your Windows registry from here, also if you like, you can change the default settings and choose which directories to monitor. The easiest way to do this is to open the Setup Wizard, when you start the program.  $=$  Installation  $=$   $=$  Installation  $=$  If you have the InstallShield

Wizard, this is it. Right-click the Setup and select Run Setup. Or, right-click the Setup and select Install. If you have the InstallShield Wizard, this is it. Right-click the Setup and select Run Setup. Or, right-click the Setup and select Install.  $=$  Usage  $=$   $=$   $=$   $\infty$  Start-Up and Shutdown  $=$   $-$ When the computer starts up, Windows looks in the registry for its default settings. If Windows cannot find those settings, it begins monitoring the registry. If Windows cannot find those settings, it will first monitor the "Current User" registry. If that doesn't work, it will then monitor the "Local System" registry. If that doesn't work, it will finally monitor the "Default" registry. If none of these work, it will then stop monitoring, unless you set this program to monitor changes to this registry. If the program is already monitoring changes, then it will stop monitoring.  $=$  Monitoring the registry for changes = - - You can set the program to monitor changes to this registry at preset time intervals. You can also set the program to start monitoring when the computer starts up, or when the computer shuts down. To do this, open the Setup Wizard and set these options.  $- =$  Defaults  $=$ - - You can set the program to monitor changes to this registry at preset time intervals. You can also set the program to start monitoring when the computer starts up, or when the computer shuts down. To do this, open the Setup Wizard and set these options. + The Settings screen in the Setup Wizard will allow you to choose which directories and events you want to monitor.  $-$ 

## **System Requirements:**

Minimum: OS: Windows XP Service Pack 2, Windows Vista Service Pack 2, or Windows 7 Processor: 1.8 GHz processor RAM: 1 GB RAM Hard Disk Space: 40 GB of free space Recommended: OS: Windows Vista Service Pack 2, Windows 7, or Windows 8 Processor: 2.4 GHz processor RAM: 4 GB RAM Game: Win32: DirectX 9.0c compatible graphics card (Radeon,

Related links:

<http://www.freecouponsaving.com/wp-content/uploads/2022/12/pdScript-IDE.pdf> <http://www.thebusinessarticle.com/?p=29015> [https://520bhl.com/wp-content/uploads/2022/12/AVOne\\_3GP\\_Video\\_Converter.pdf](https://520bhl.com/wp-content/uploads/2022/12/AVOne_3GP_Video_Converter.pdf) [https://fishingtrolling.net/index.php/2022/12/12/spsilver-for-sharepoint-crack-product-key-download](https://fishingtrolling.net/index.php/2022/12/12/spsilver-for-sharepoint-crack-product-key-download-mac-win-updated-2022/)[mac-win-updated-2022/](https://fishingtrolling.net/index.php/2022/12/12/spsilver-for-sharepoint-crack-product-key-download-mac-win-updated-2022/) <https://brandyallen.com/wp-content/uploads/2022/12/filspe.pdf> [https://www.hhlacademy.com/advert/universal-automatic-currency-converter-for-firefox-crack-produ](https://www.hhlacademy.com/advert/universal-automatic-currency-converter-for-firefox-crack-product-key-for-pc-2022/) [ct-key-for-pc-2022/](https://www.hhlacademy.com/advert/universal-automatic-currency-converter-for-firefox-crack-product-key-for-pc-2022/) <https://maisonchaudiere.com/advert/tube-increaser-crack-for-windows/> <http://1powersports.com/wp-content/uploads/2022/12/YOOPLAYER.pdf> [https://stroitelniremonti.com/wp-content/uploads/2022/12/Paranoia-Text-Encryption-For-PC-Crack-S](https://stroitelniremonti.com/wp-content/uploads/2022/12/Paranoia-Text-Encryption-For-PC-Crack-Serial-Key-Free-For-PC-Latest.pdf) [erial-Key-Free-For-PC-Latest.pdf](https://stroitelniremonti.com/wp-content/uploads/2022/12/Paranoia-Text-Encryption-For-PC-Crack-Serial-Key-Free-For-PC-Latest.pdf) <https://katisailuminacionled.com/ekb-key-logger-crack-free-win-mac-latest-2022/>